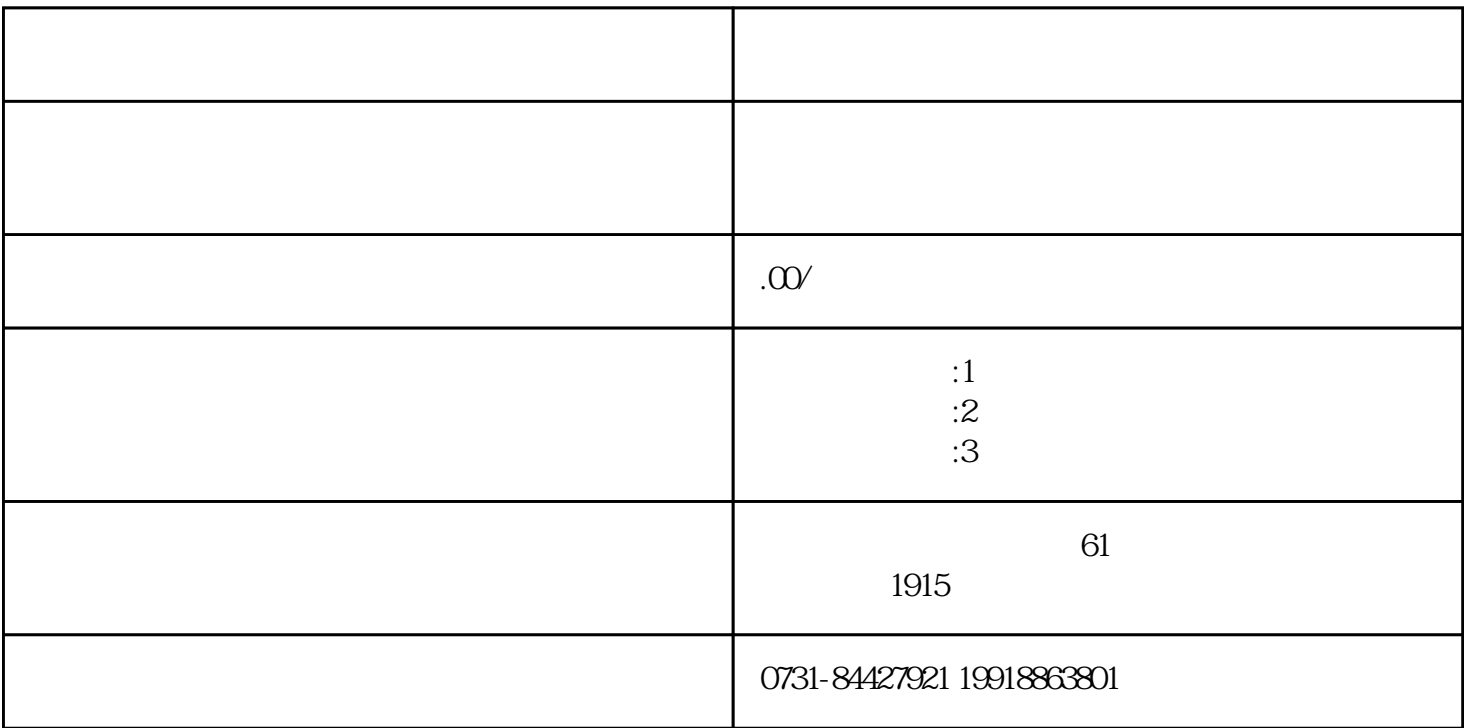

 $j$ uedui $\qquad$ 

de buketidai die eerste en die verskap van die verskap van die verskap van die verskap van die verskap van die